Документ подписан прос<u>той электронной подписью</u><br>Информация о владовосхдарственное аккредитованное не<mark>коммерческое частное образовательное</mark> **учреждение высшего образования** <sub>Должность: ректо**%Академия маркетинга и социально-ин</mark>формационных технологий – ИМСИТ»**</sub> **(г. Краснодар)** 4237c7ccb9b9e111bbaf1f4fcda9201d015c4dbaa12**\$#AH7\QX\BQAkaдемия ИМСИТ)** Информация о владельце: ФИО: Агабекян Раиса Левоновна Дата подписания: 30.05.2024 16:06:21 Уникальный программный ключ:

УТВЕРЖДАЮ

Проректор по учебной работе, доцент

\_\_\_\_\_\_\_\_\_\_\_\_\_\_Н.И. Севрюгина

25.12.2023

## **ФТД.02**

# **Нейрокомпьютерные системы**

## рабочая программа дисциплины (модуля)

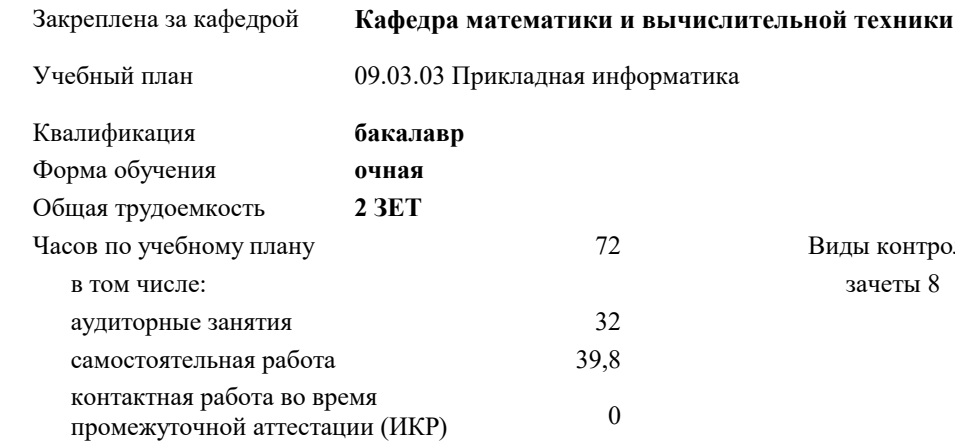

## **Распределение часов дисциплины по семестрам**

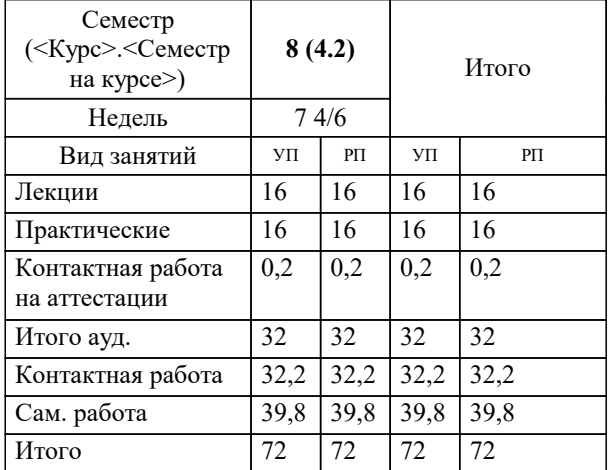

зачеты 8 Виды контроля в семестрах: УП: 09.03.03 ПИ 3++ИнжИС24.plx стр. 2

#### Программу составил(и):

*канд. физ.-мат. наук, доцент, Бужан В.В.*

Рецензент(ы):

*д.т.н., профессор кафедры информационных систем и программирования КубГТУ, Видовский Л.А.;директор ООО «1С-КОНСОЛЬ», Суриков А.И.*

**Нейрокомпьютерные системы** Рабочая программа дисциплины

разработана в соответствии с ФГОС ВО:

Федеральный государственный образовательный стандарт высшего образования - бакалавриат по направлению подготовки 09.03.03 Прикладная информатика (приказ Минобрнауки России от 19.09.2017 г. № 922)

09.03.03 Прикладная информатика составлена на основании учебного плана: утвержденного учёным советом вуза от 25.12.2023 протокол № 4.

**Кафедра математики и вычислительной техники** Рабочая программа одобрена на заседании кафедры

Протокол от 11.12.2023 г. № 5

Зав. кафедрой Исикова Наталья Павловна

Согласовано с представителями работодателей на заседании НМС, протокол № 4 от 25.12.2023.

Председатель НМС проф. Павелко Н.Н.

## **1. ЦЕЛИ ОСВОЕНИЯ ДИСЦИПЛИНЫ (МОДУЛЯ)**

1.1 формирование у студентов общего представления о задачах, методах и подходах, используемых в нейрокомпьютерных системах, ознакомление студентов с методами и моделями искусственных нейронных сетей.

Задачи: ознакомление с основными представлениями о структуре мозга и биологических нейронных сетях;

знакомство с базовыми моделями нейронов и нейронных сетей;

знакомство с основными парадигмами построения нейронных сетей для решения задач: Сети Кохонена, сетчатки Хопфилда, сети обратного распространения ошибки;

изучение основных принципов решения прикладных задач распознавания образов, диагностики, управления с помощью нейронных сетей.

## **2. МЕСТО ДИСЦИПЛИНЫ (МОДУЛЯ) В СТРУКТУРЕ ОБРАЗОВАТЕЛЬНОЙ ПРОГРАММЫ**

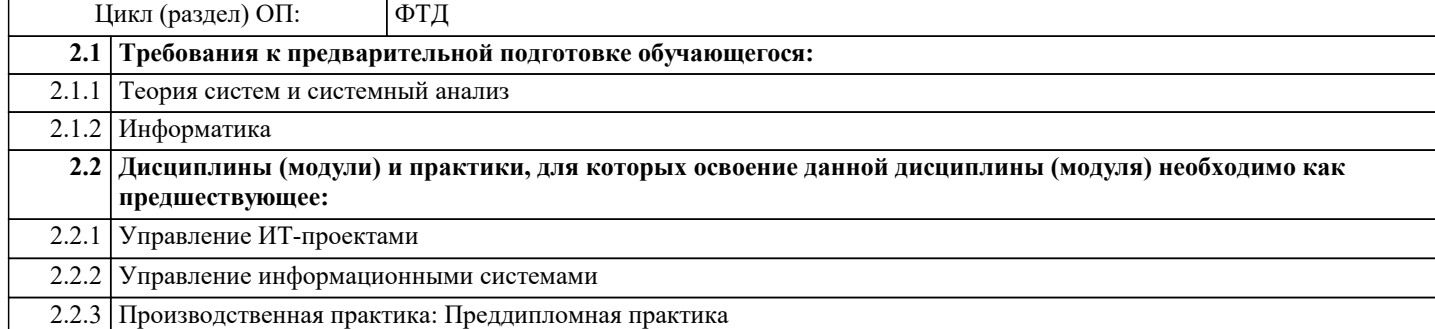

### **3. ФОРМИРУЕМЫЕ КОМПЕТЕНЦИИ, ИНДИКАТОРЫ ИХ ДОСТИЖЕНИЯ и планируемые результаты обучения**

**ПК-1: Способность проводить обследование организаций, выявлять информационные потребности пользователей, формировать требования к информационной системе.**

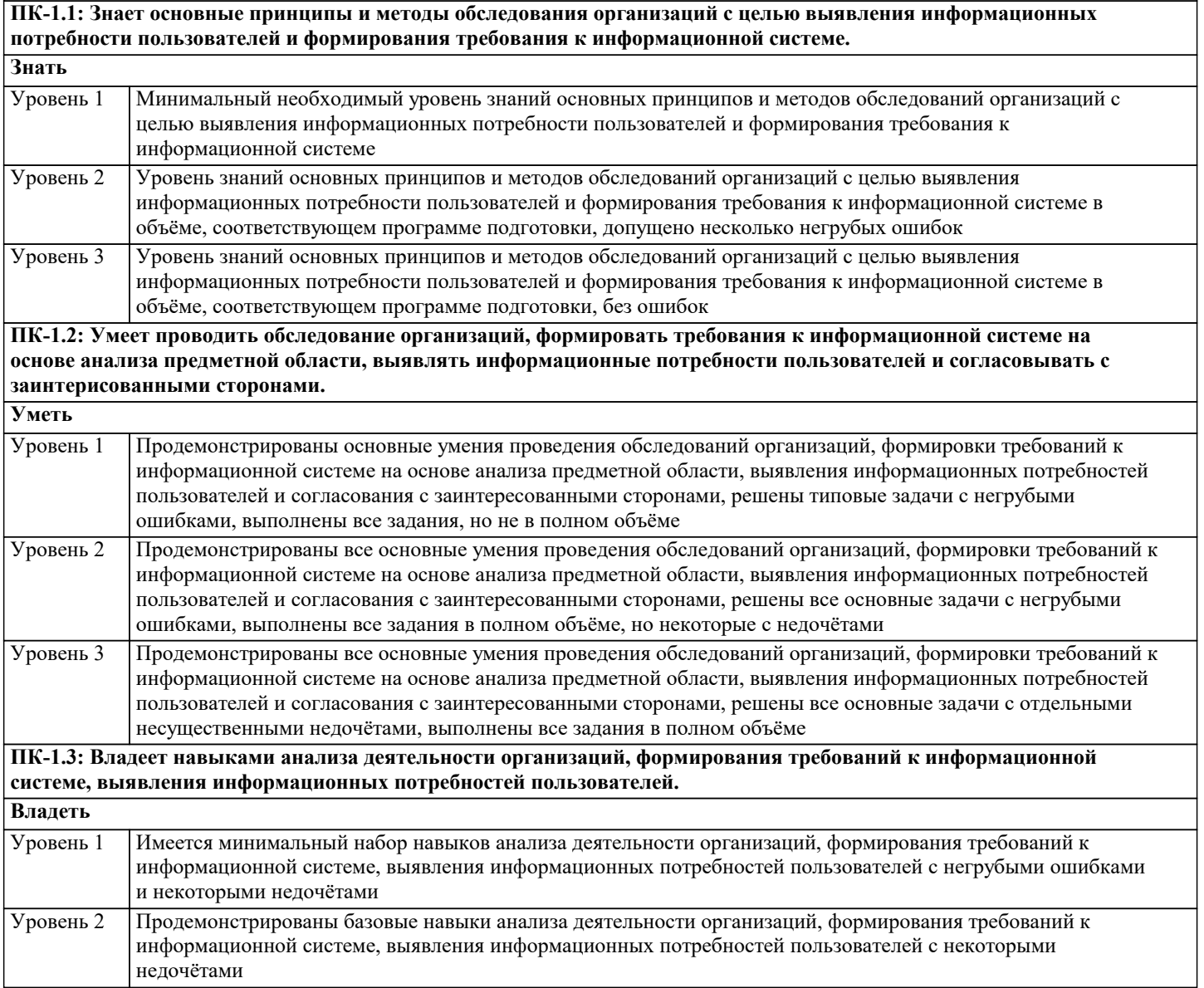

Продемонстрированы навыки анализа деятельности организаций, формирования требований к информационной системе, выявления информационных потребностей пользователей без ошибок и недочётов Уровень 3

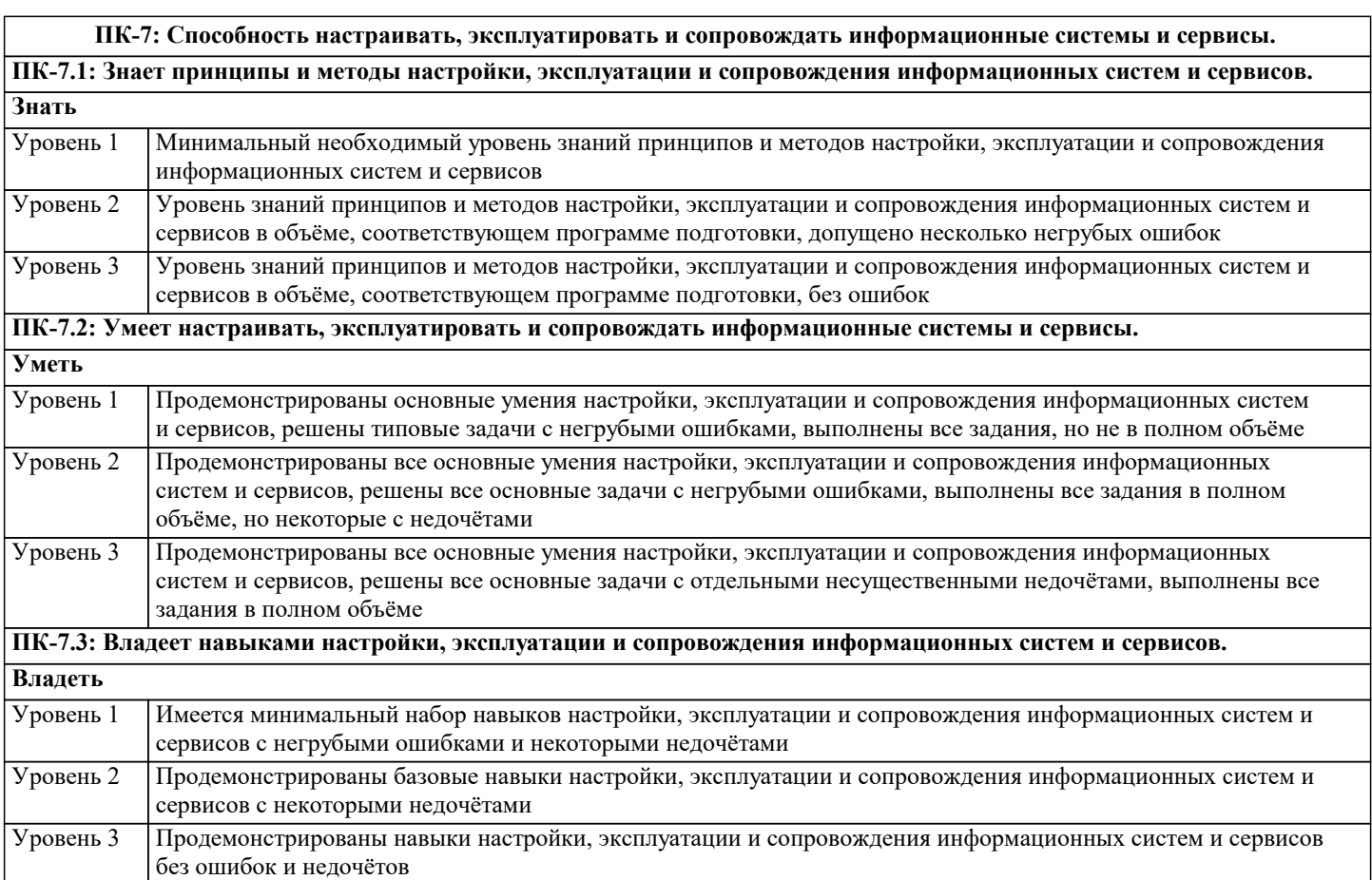

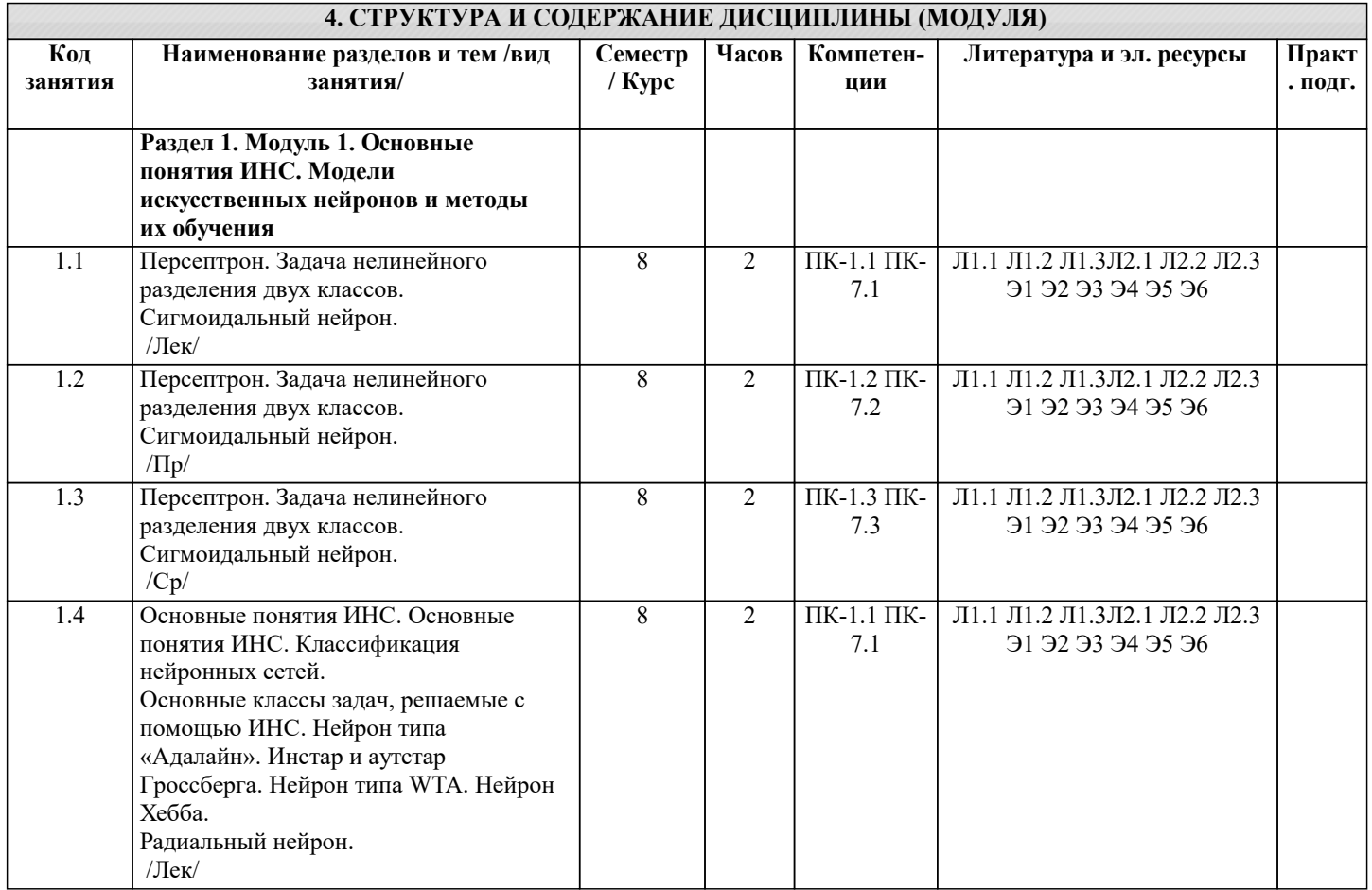

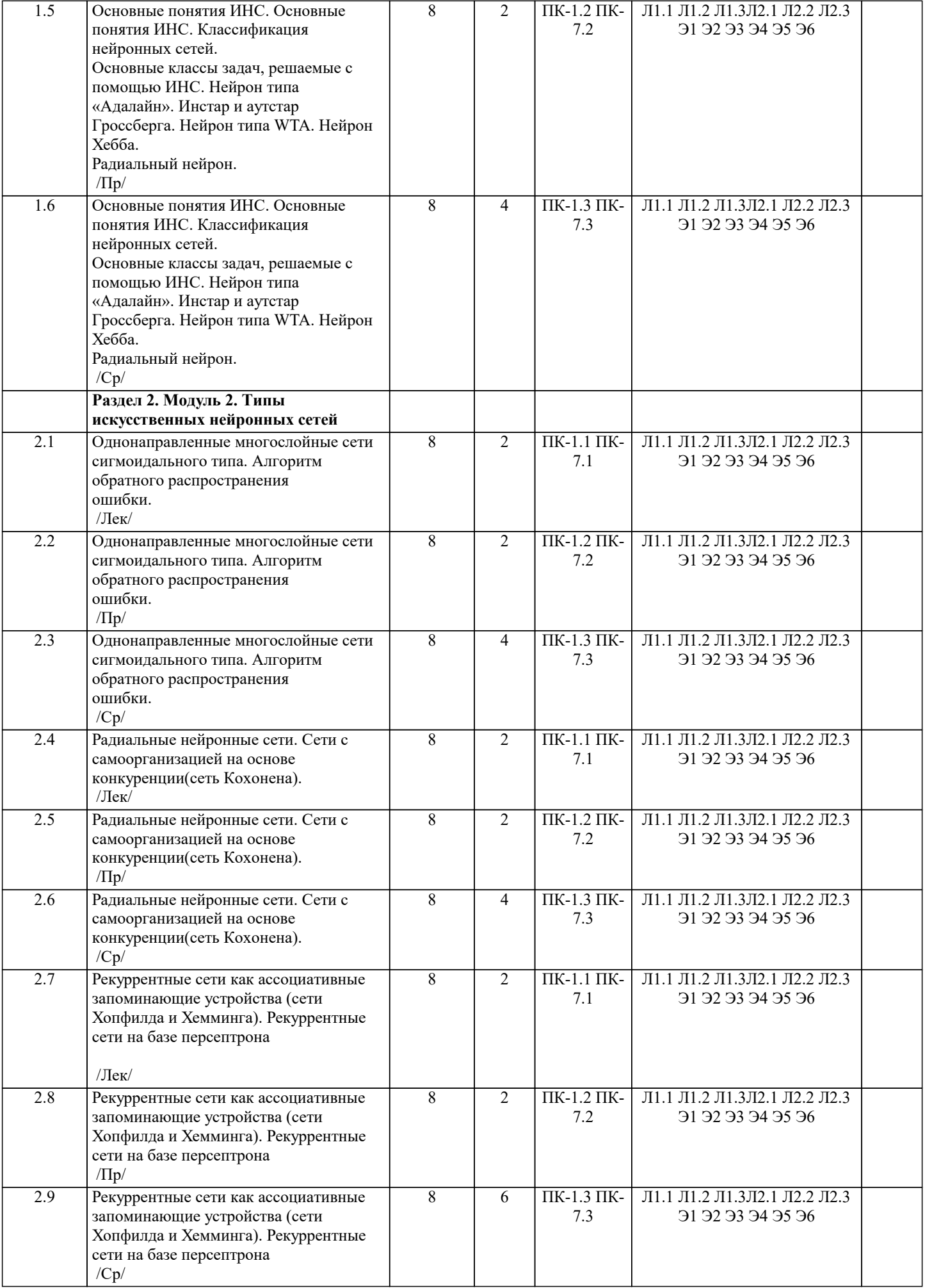

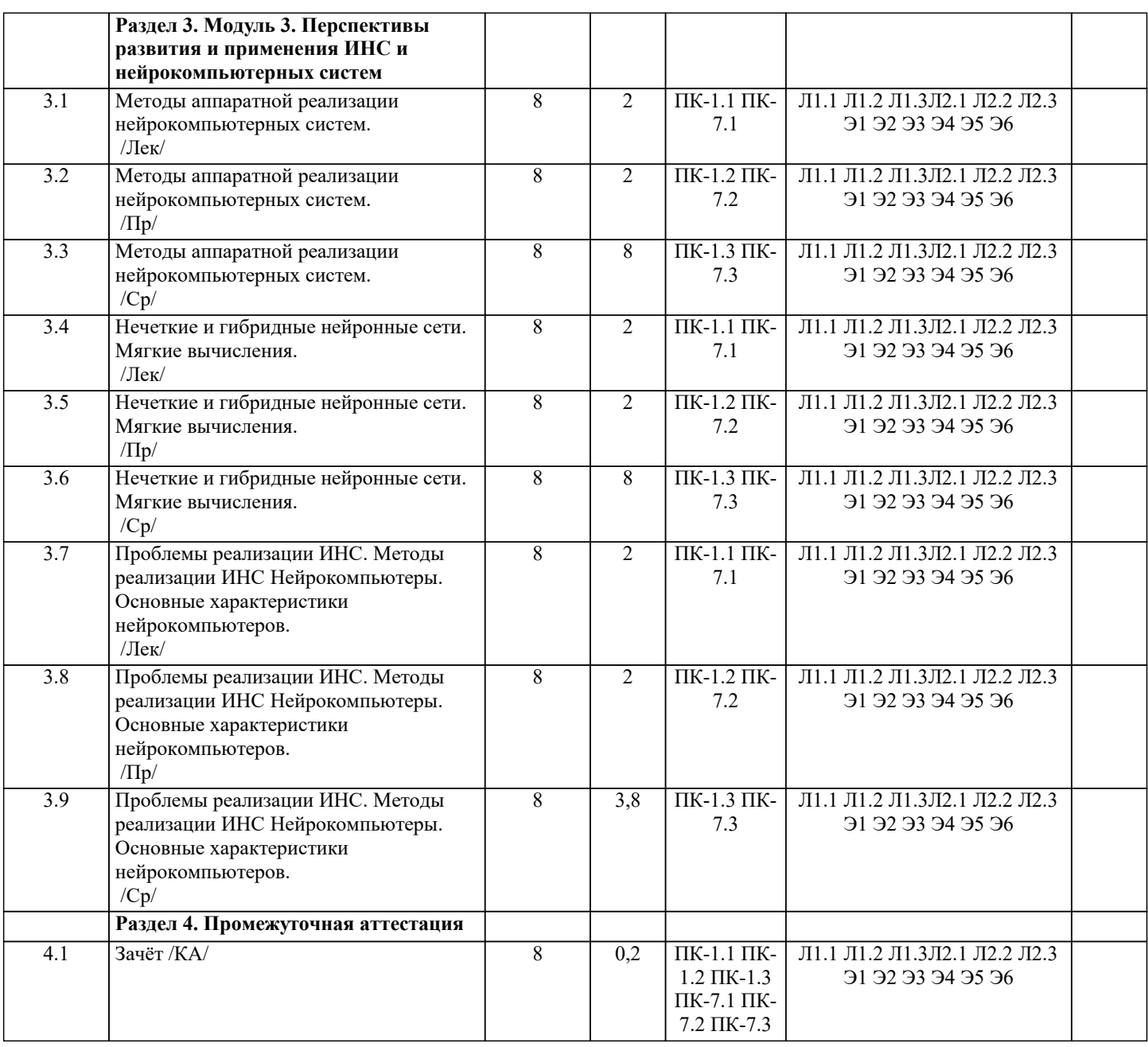

## **5. ОЦЕНОЧНЫЕ МАТЕРИАЛЫ**

#### **5.1. Контрольные вопросы и задания**

- Вопросы к зачёту
- 1. Введение в искусственные нейронные сети<br>2. Биологические основы функционирования и
- 2. Биологические основы функционирования нейронов<br>3. Первые модели нейронной сети
- 3. Первые модели нейронной сети
- 4. Классификация нейронных сетей<br>5. Основные классы задач, решаемь
- 5. Основные классы задач, решаемые с помощью ИНС
- 6. Краткий исторический обзор<br>7. Модели искусственных нейро
- 7. Модели искусственных нейронов и методы их обучения<br>8. Персептрон. Задача нелинейного разделения двух классо
- 8. Персептрон. Задача нелинейного разделения двух классов
- 9. Сигмоидальный нейрон<br>10. Нейрон типа «Алалайн»
- Нейрон типа «Адалайн»
- 11. Инстар и аутстар Гроссберга<br>12. Нейрон типа WTA
- 12. Нейрон типа WTA<br>13. Нейрон Хебба
- 13. Нейрон Хебба<br>14. Ралиальный не
- 14. Радиальный нейрон<br>15. Типы искусственны:
- 15. Типы искусственных нейронных сетей<br>16. Однонаправленные многослойные сети
- 16. Однонаправленные многослойные сети сигмоидального типа
- 17. Алгоритм обратного распространения ошибки
- 18. Радиальные нейронные сети
- 19. Рекуррентные сети как ассоциативные запоминающие устройства (сети Хопфилда и Хемминга)

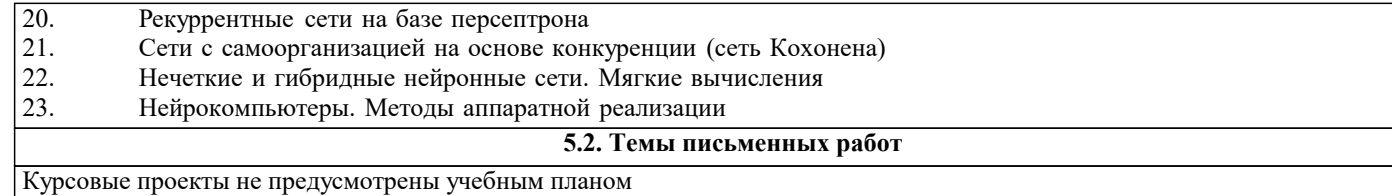

### **5.3. Фонд оценочных средств**

Оценочные средства для проведения промежуточной и текущей аттестации обучающихся прилагаются к рабочей программе. Оценочные и методические материалы хранятся на кафедре, обеспечивающей преподавание данной дисциплины (модуля), а также размещены в электронная образовательной среде академии в составе соответствующего курса URL: eios.imsit.ru.

## **5.4. Перечень видов оценочных средств**

Задания со свободно конструируемым ответом (СКО) предполагает составление развернутого ответа на теоретический вопрос. Задание с выбором одного варианта ответа (ОВ, в задании данного типа предлагается несколько вариантов ответа, среди которых один верный. Задания со свободно конструируемым ответом (СКО) предполагает составление развернутого ответа, включающего полное решение задачи с пояснениями.

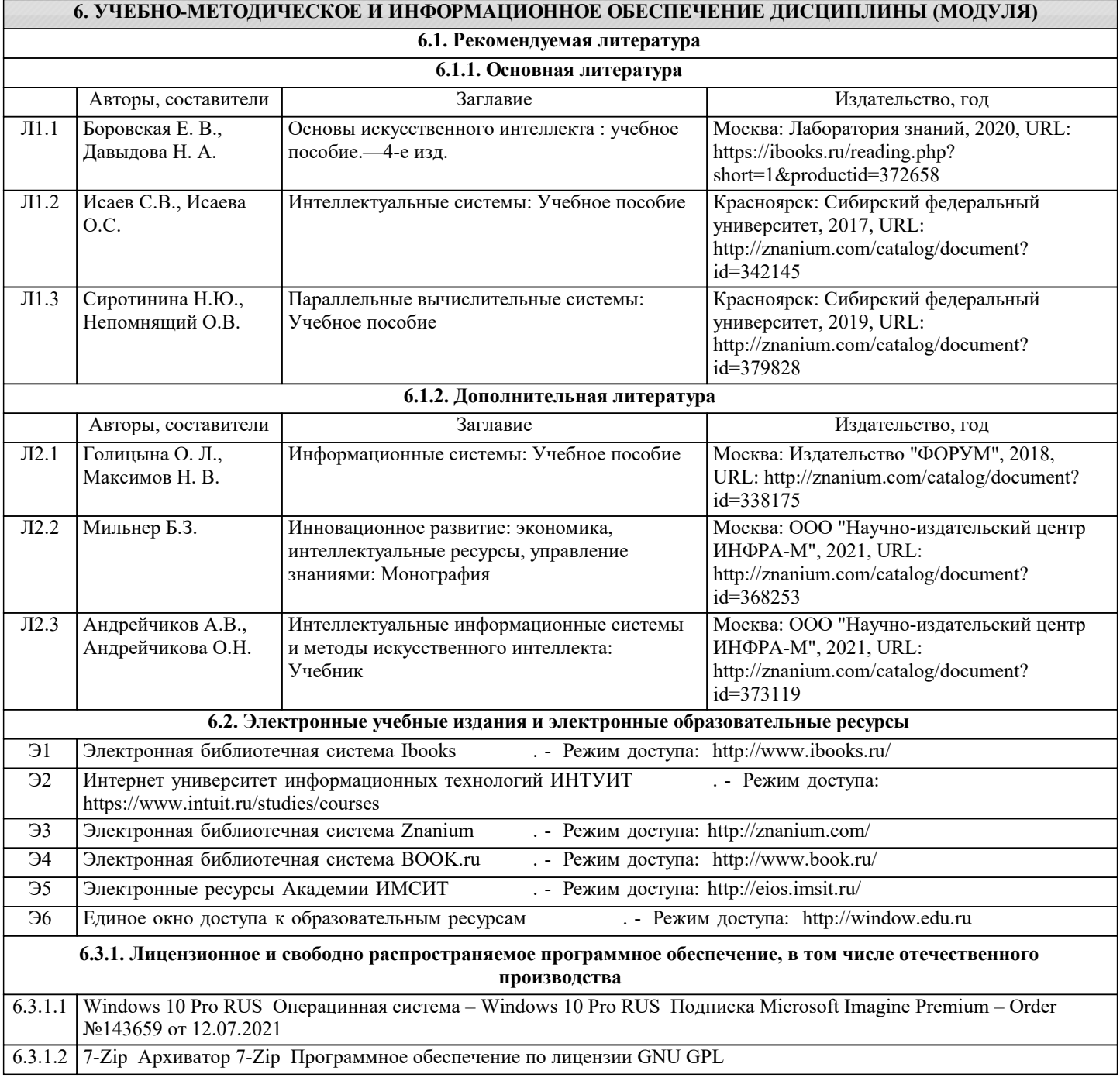

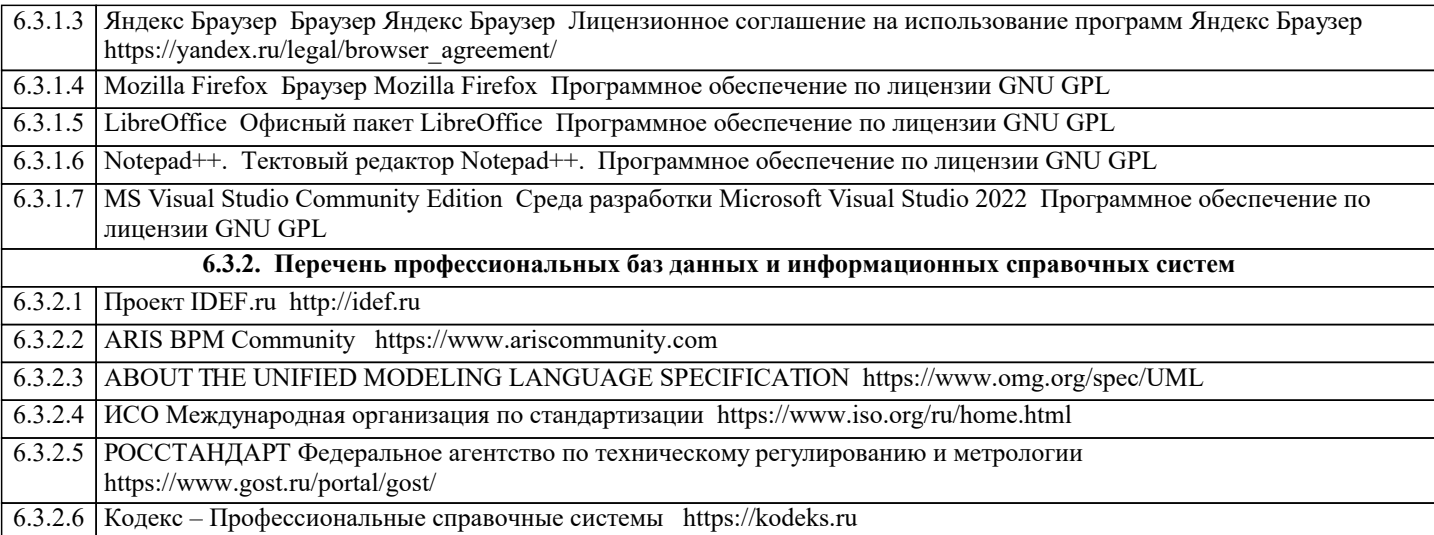

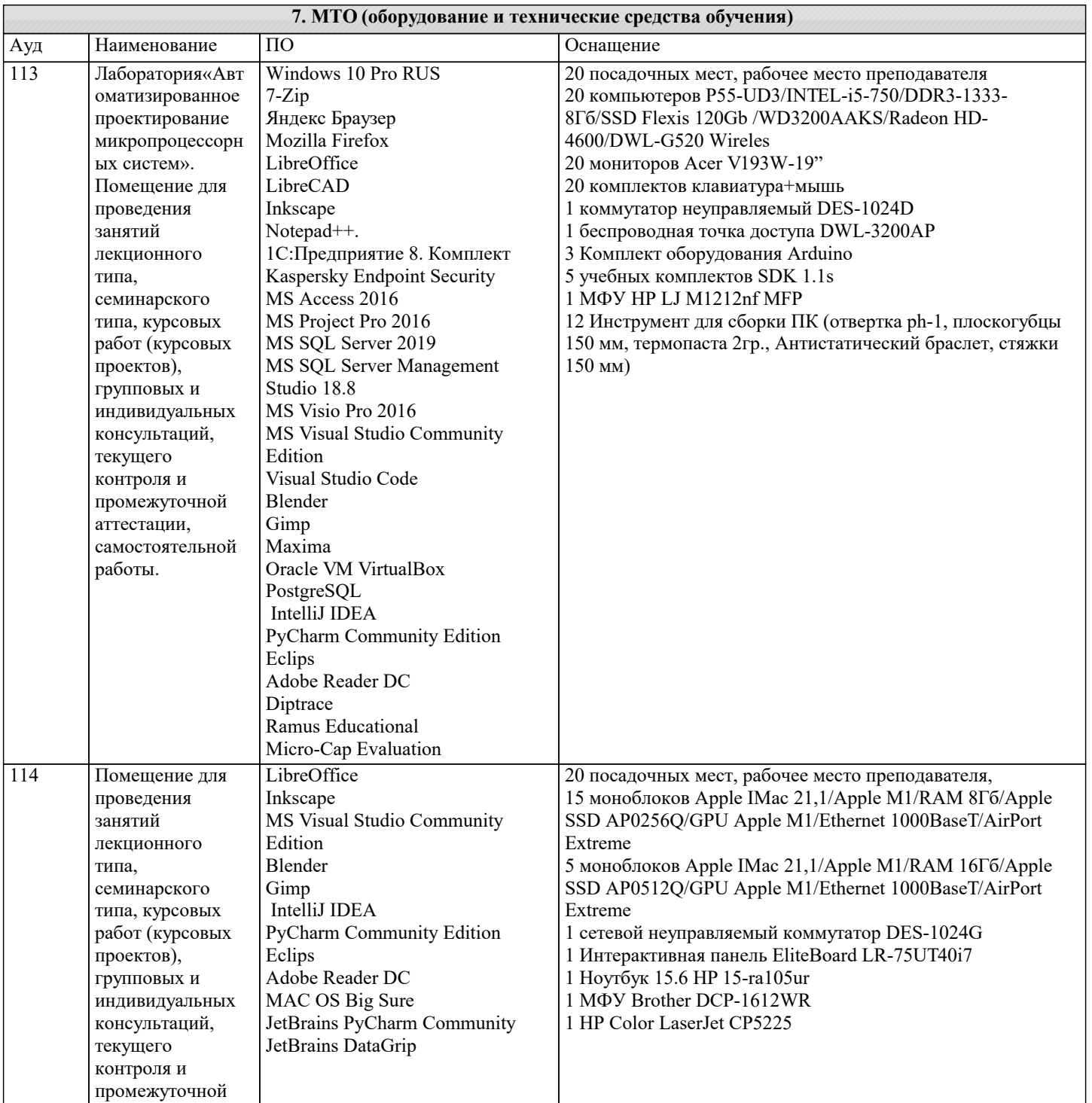

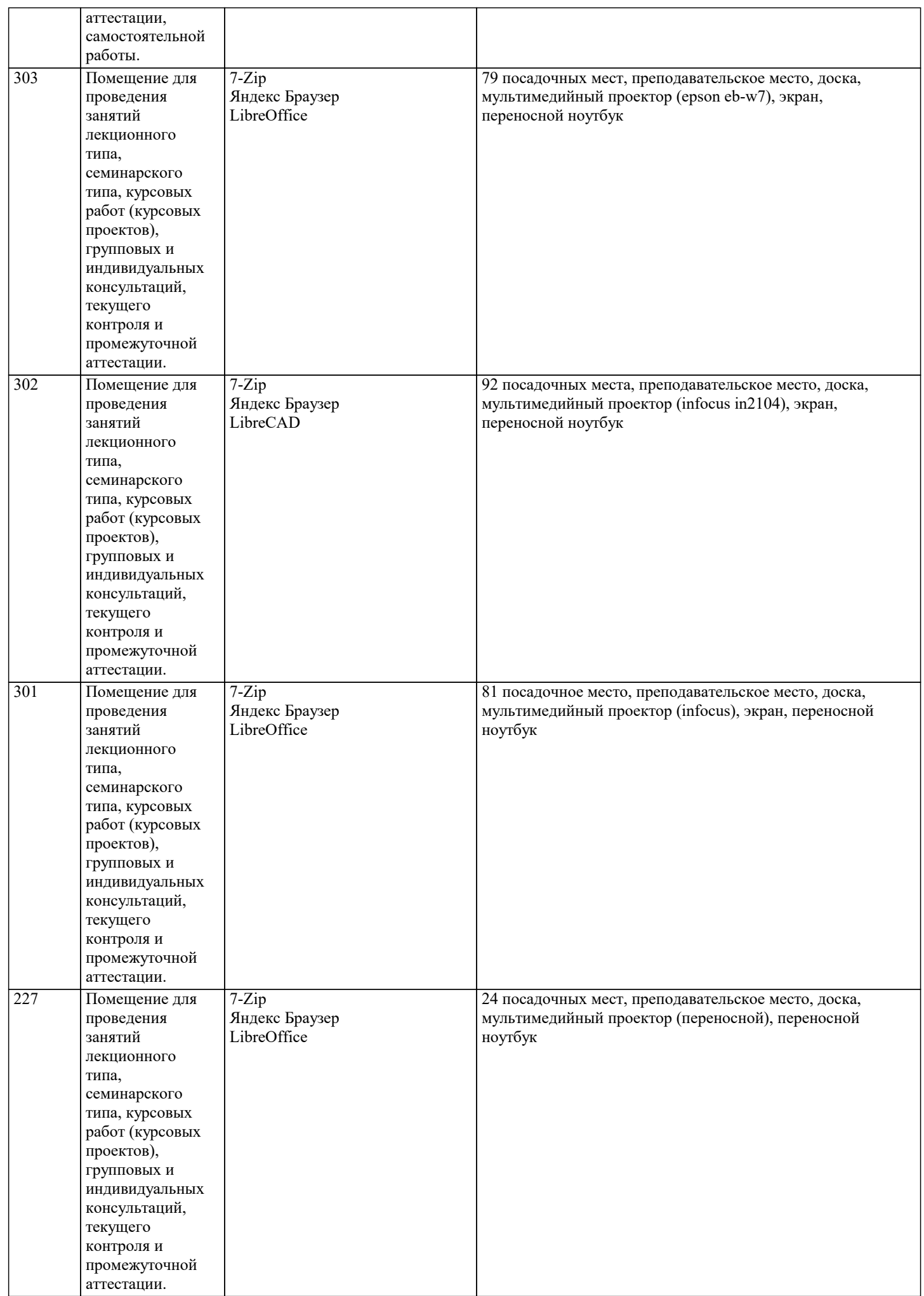

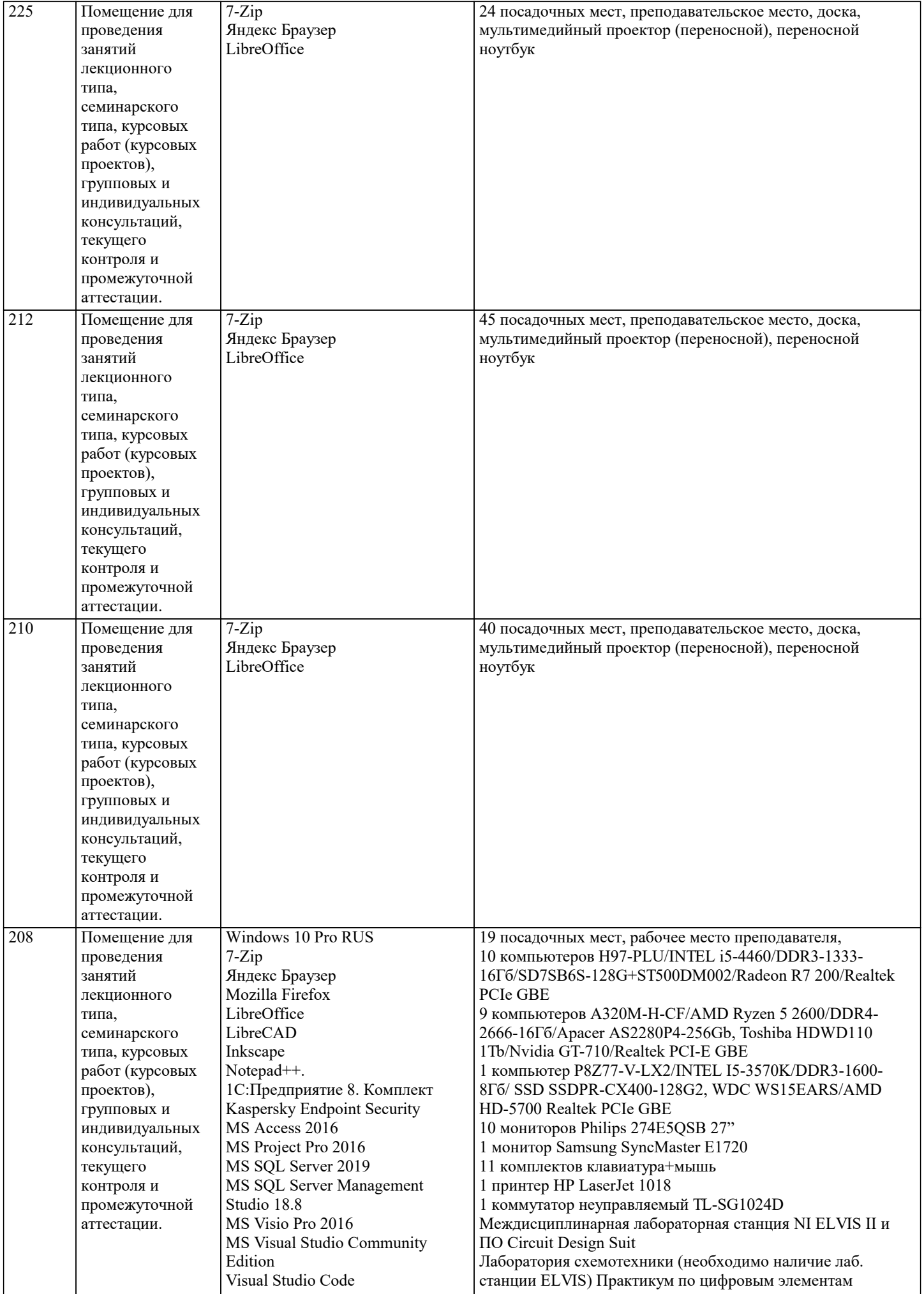

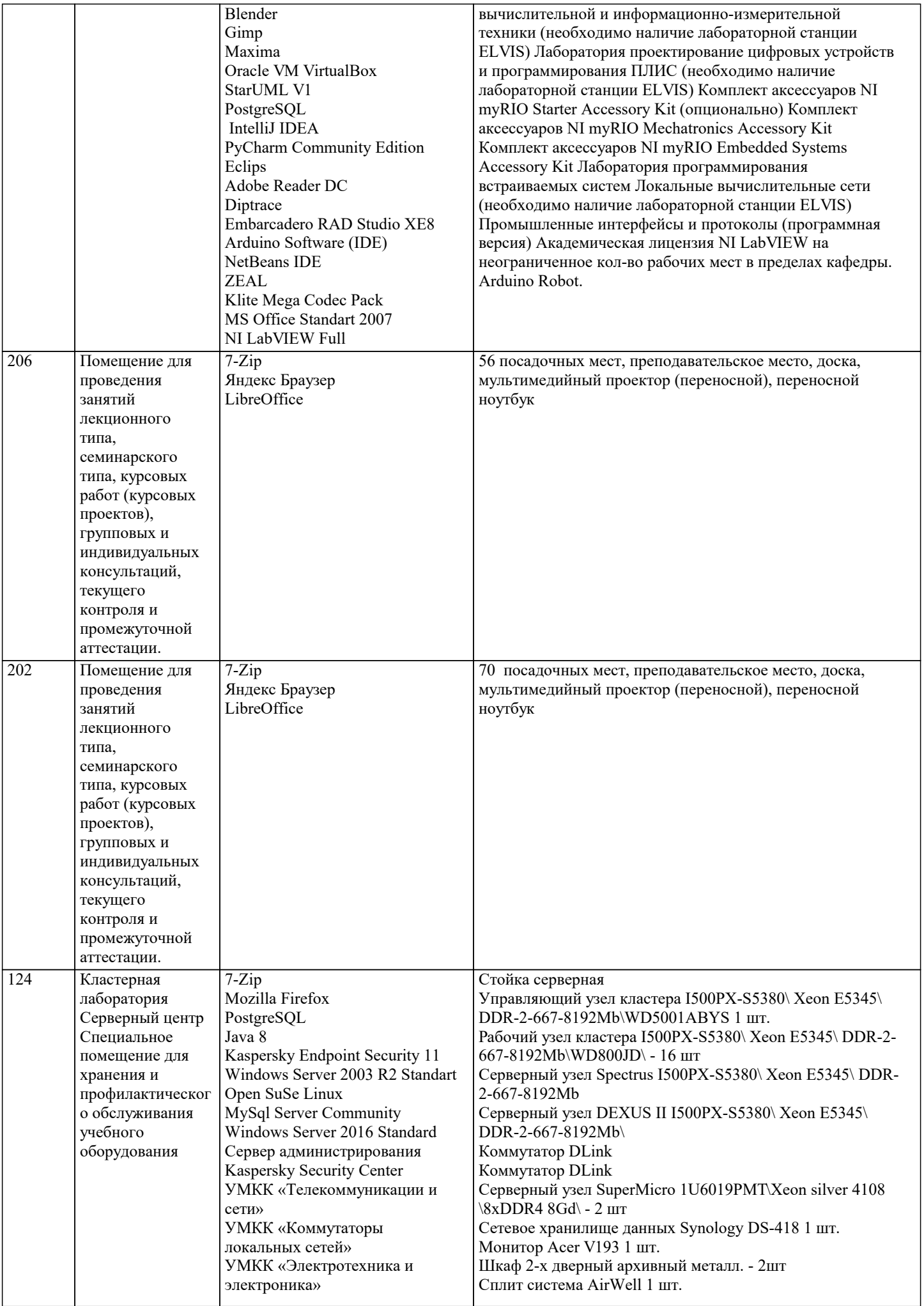

 $\overline{\phantom{a}}$ 

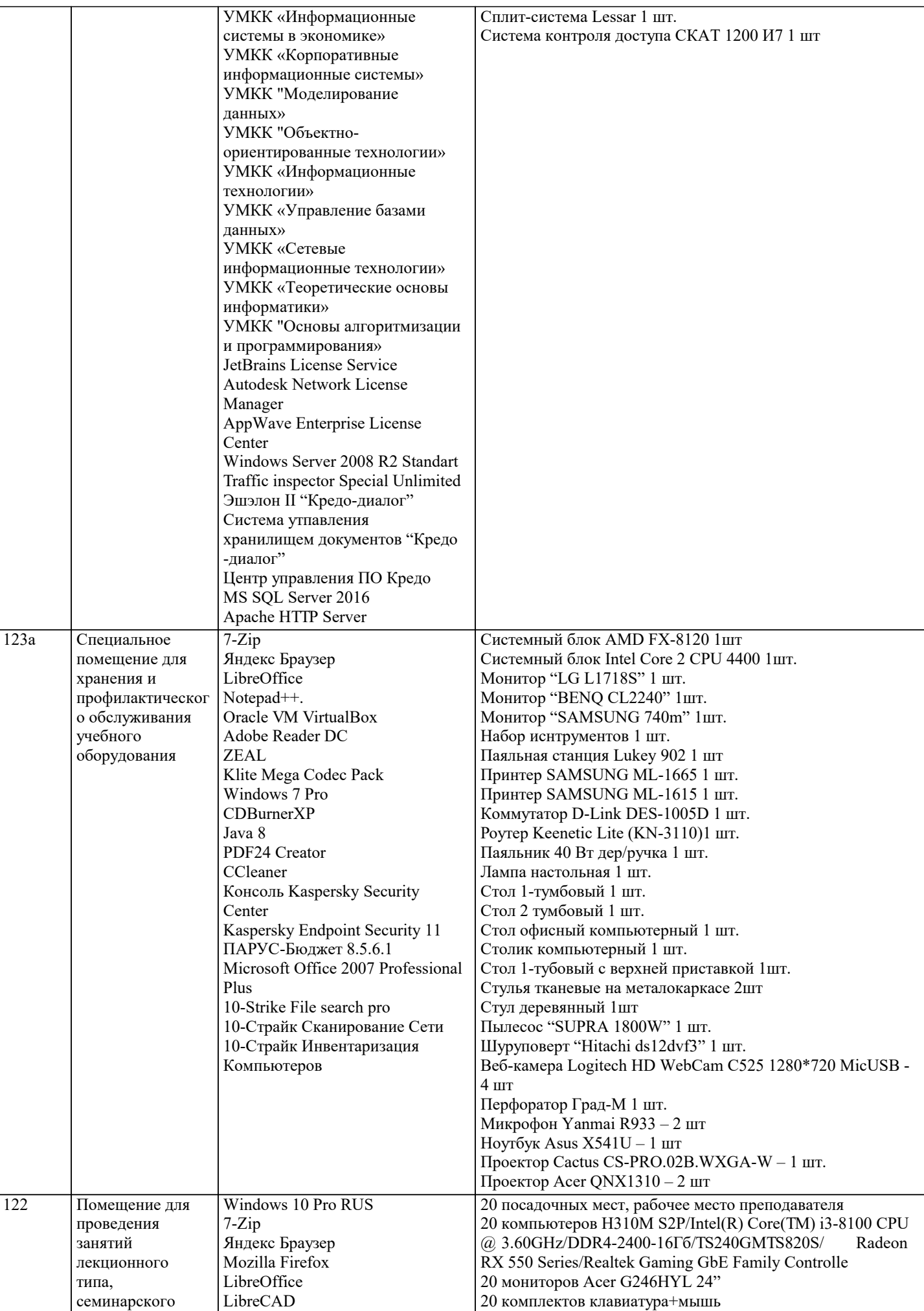

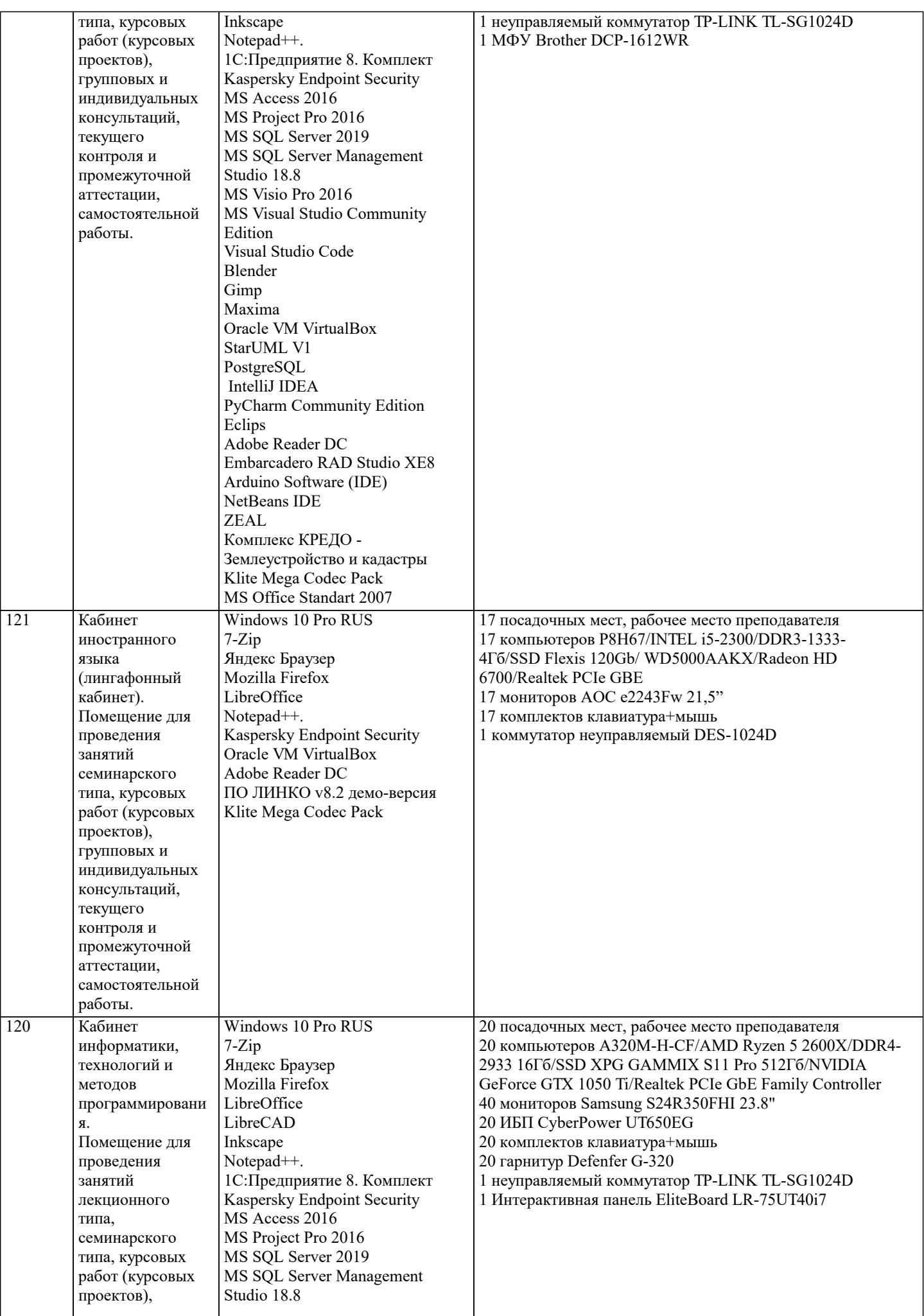

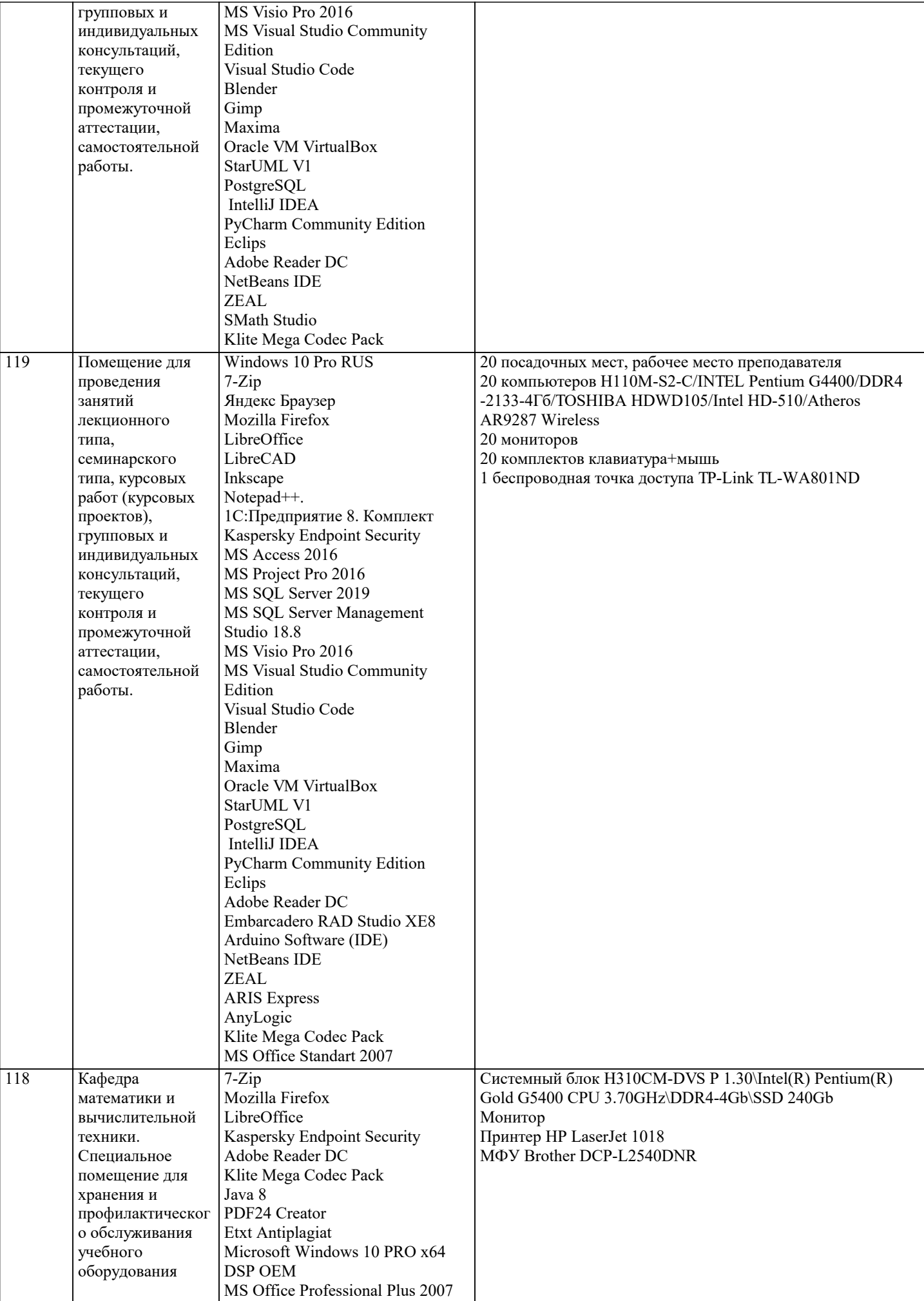

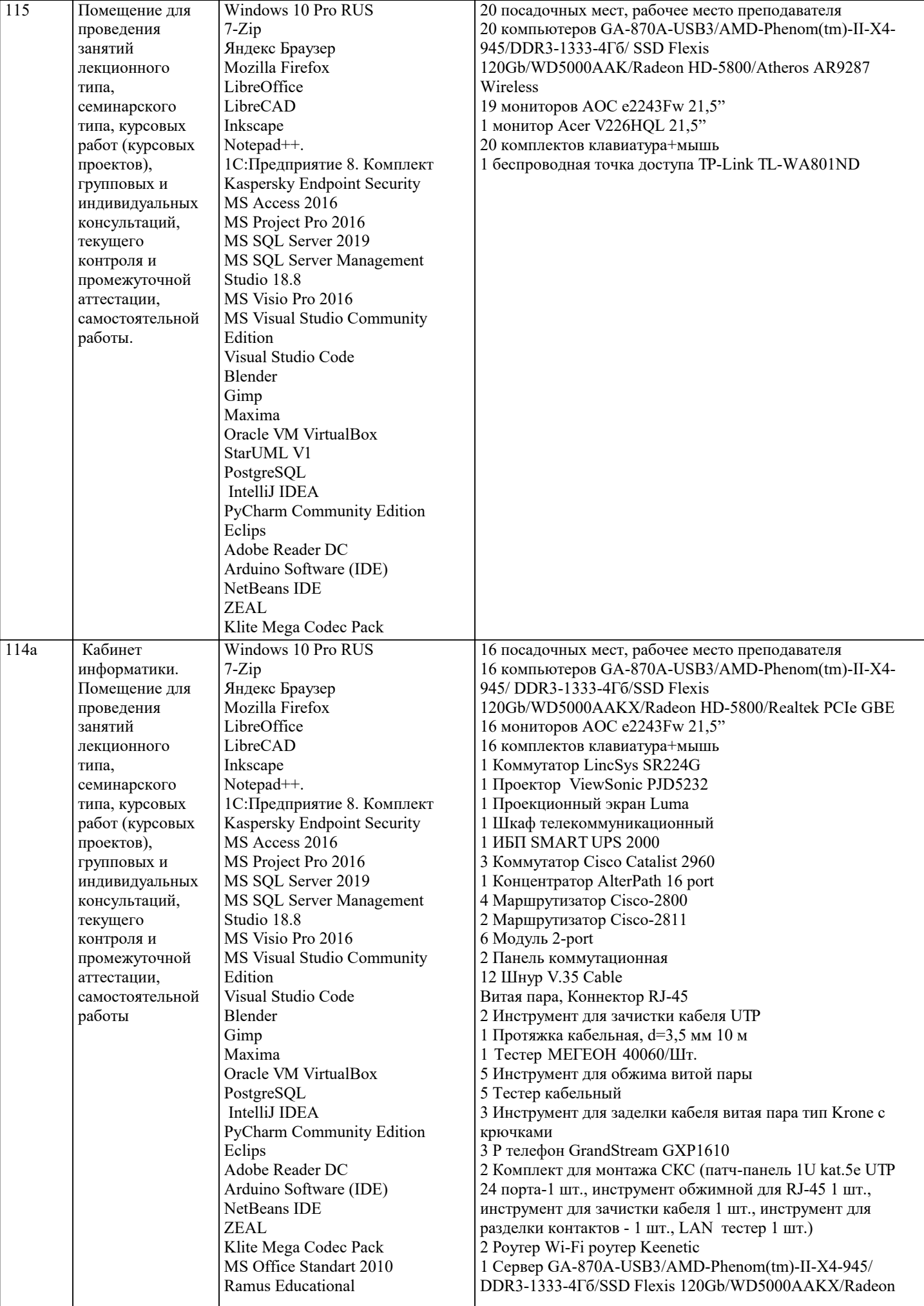

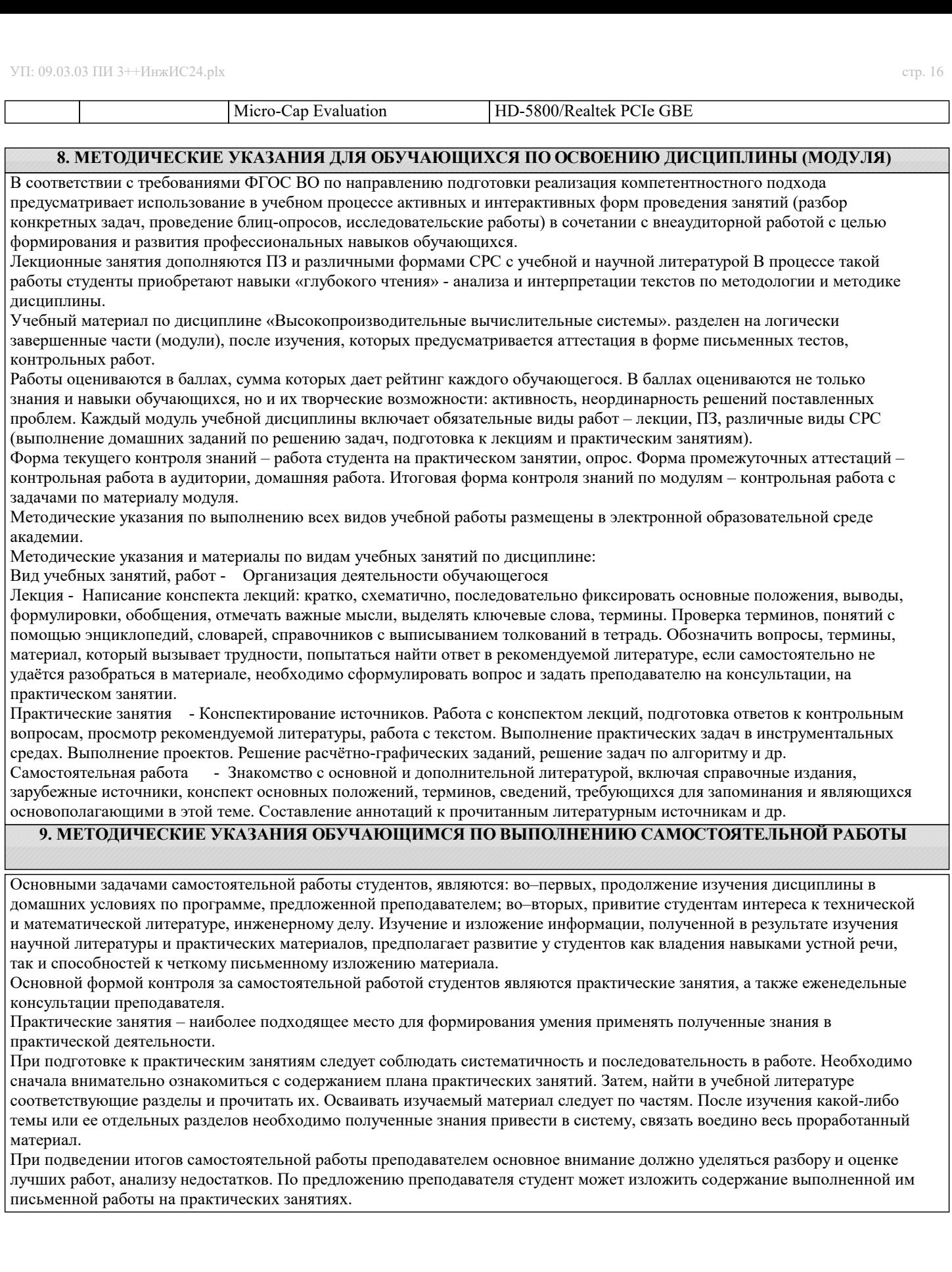